# Package 'cMap2data'

October 17, 2019

Title Connectivity Map (version 2) Data Version 1.20.0 Date 2012-07-24 Author C. Pacini Maintainer J. Saez-Rodriguez <saezrodriguez@ebi.ac.uk> Description Data package which provides default drug profiles for the DrugVsDisease package as well as associated gene lists and data clusters used by the DrugVsDisease package. License GPL-3 biocViews Homo\_sapiens\_Data, MicroarrayData, GEO LazyLoad yes LazyData yes **Depends**  $R$  ( $>= 2.10$ ) git\_url https://git.bioconductor.org/packages/cMap2data git\_branch RELEASE\_3\_9 git\_last\_commit 6b98623 git\_last\_commit\_date 2019-05-02 Date/Publication 2019-10-17

# R topics documented:

Type Package

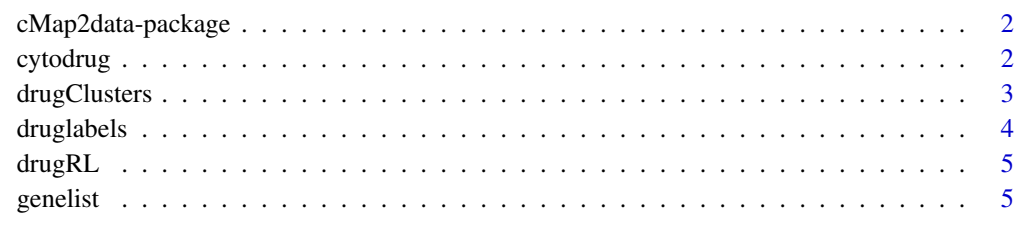

**Index** [7](#page-6-0)

<span id="page-1-0"></span>cMap2data-package *cMap2 Data Package*

# Description

Data package to provide default ranked profiles, clusters and Cytoscape <http://www.cytoscape.org/> file format for the DrugVsDisease package. The data is from drug screenings in the connectivity map (version 2) which is a project based at the Broad Institute of MIT and Harvard in Cambridge, Massachusetts (USA).

#### Details

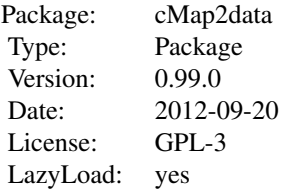

Data loaded automatically in the DrugVsDisease package.

# Author(s)

C. Pacini

Maintainer: Julio Saez-Rodriguezsaezrodriguez@ebi.ac.uk

#### References

Drug Profiles: <http://www.broadinstitute.org/cmap/> Disease Profiles: <http://www.ncbi.nlm.nih.gov/geo/>

# Examples

#load the gene Ranked lists: data(drugRL)

cytodrug *Cytodrug data frame*

#### Description

Data frame containing information for input into Cytoscape SIF file format. Contains the connections between the affinity propagation clustering of the drug profiles.

# Usage

data(cytodrug)

#### <span id="page-2-0"></span>drugClusters 3

#### Format

A data frame with 1309 observations on 4 variables.

#### Details

Columns 1 and 2 contain the names of the nodes connected in the network. The third have the distances according to the GSEA scores and the fourth column is edge type the Running sum Peak Sign (RPS) for which 1 denotes positive correlation and (-1) a negative correlation.

#### Source

[http://www.broadinstitute.org/genome\\_bio/connectivitymap.html](http://www.broadinstitute.org/genome_bio/connectivitymap.html)

#### References

Lamb J et al. (2006) The Connectivity Map: Using Gene- Expression Signatures to Connect Small Molecules, Genes, and Disease. Science, 313(5795), 1929-1935.

Iorio et al. (2010) Discovery of drug mode of action and drug repositioning from transcriptional responses. PNAS, 107(33), 14621- 14626.

#### Examples

data(cytodrug)

drugClusters *Drug Clusters Matrix*

# Description

Containing the names of the drug profiles and the numbers of the clusters for each node, as determined by affinity propagation clustering using GSEA scores for similarity matrix. The drug profiles are derived from the Connectivity Map version 2 which is a project based at the Broad Institute of MIT and Harvard Cambridge, Massachusetts (USA)

#### Usage

data(drugClusters)

# Format

A data frame with 1309 observations on 2 variables.

# Details

A Data frame containing the names of the compounds in the DvDdata reference set in the first column. The second column contains the cluster they were assigned to using GSEA to calculate similarity between profiles used as input into affinity propagation clustering.

# Source

[http://www.broadinstitute.org/genome\\_bio/connectivitymap.html](http://www.broadinstitute.org/genome_bio/connectivitymap.html)

#### <span id="page-3-0"></span>References

Lamb J et al. (2006) The Connectivity Map: Using Gene- Expression Signatures to Connect Small Molecules, Genes, and Disease. Science, 313(5795), 1929-1935.

Iorio et al. (2010) Discovery of drug mode of action and drug repositioning from transcriptional responses. PNAS, 107(33), 14621- 14626.

# Examples

data(drugClusters)

druglabels *Drug name maps to Drug Bank*

# Description

Data frame containing the names of the compounds in the DvDdata drug profiles, with corresponding names to search the DrugBank [1] database through its web browser.

# Usage

data(druglabels)

# Source

<http://www.broadinstitute.org/cmap/>

### References

[1] DrugBank 3.0: a comprehensive resource for 'omics' research on drugs. Knox C, Law V, Jewison T, Liu P, Ly S, Frolkis A, Pon A, Banco K, Mak C, Neveu V, Djoumbou Y, Eisner R, Guo AC, Wishart DS. Nucleic Acids Res. 2011 Jan;39(Database issue):D1035-41.

[2] The Connectivity Map: Using Gene-Expression Signatures to Connect Small Molecules, Genes, and Disease. Lamb J et al. Science 29 September 2006: 313 (5795), 1929-1935. [DOI:10.1126/science.1132939]

#### Examples

data(druglabels)

<span id="page-4-0"></span>

#### Description

Ranked Lists by expression of genes for reference set of drug profiles. These drug profiles are derived from the Connectivity map (version 2) project which is based at the Broad Institute of MIT and Harvard in Cambridge, Massachusetts (USA)

#### Usage

data(drugRL)

#### Details

A matrix containing the ranked lists of expression profiles for the 1309 drug compounds in the Connectivity Map (version 2) screening. Rows are the genes and the columns contain ranked lists for different drugs. The profiles are in rank decreasing order.

# Source

[http://www.broadinstitute.org/genome\\_bio/connectivitymap.html](http://www.broadinstitute.org/genome_bio/connectivitymap.html)

# References

Lamb J et al. (2006) The Connectivity Map: Using Gene- Expression Signatures to Connect Small Molecules, Genes, and Disease. Science, 313(5795), 1929-1935.

Iorio et al. (2010) Discovery of drug mode of action and drug repositioning from transcriptional responses. PNAS, 107(33), 14621- 14626.

#### Examples

data(drugRL)

genelist *Gene List Vector*

#### Description

List of HUGO genes included in the reference data sets.

# Usage

```
data(genelist)
```
#### Details

A character vector listing those genes in the reference data sets. Obtained using BioMart annotations of the Affymetrix HGU-133A, HGU-133A2 and HGU-133Plus2 platforms.

# References

Durinck et al. (2009). Mapping identifiers for the integration of genomic datasets with the R/Bioconductor package biomaRt. Nature Protocols 4, 1184-1191.

# Examples

data(genelist)

# <span id="page-6-0"></span>Index

∗Topic datasets cytodrug, [2](#page-1-0) drugClusters, [3](#page-2-0) druglabels, [4](#page-3-0) drugRL, [5](#page-4-0) genelist, [5](#page-4-0) ∗Topic package cMap2data-package, [2](#page-1-0)

cMap2data *(*cMap2data-package*)*, [2](#page-1-0) cMap2data-package, [2](#page-1-0) cytodrug, [2](#page-1-0)

drugClusters, [3](#page-2-0) druglabels, [4](#page-3-0) drugRL, [5](#page-4-0)

genelist, [5](#page-4-0)